## **Expense Reports - Helpful Hints**

The Purpose Field should always contain the 5 W's:

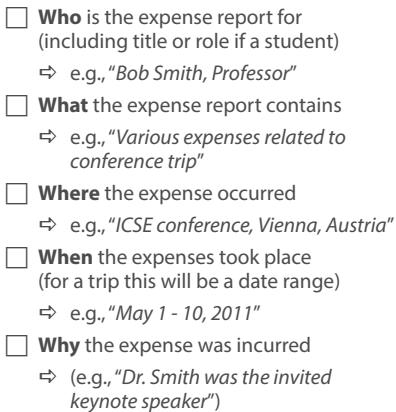

Taken together this would look like:

D *"Various expenses for Bob Smith, Professor, related to trip to ICSE conference in Vienna, Austria, May 1-10, 2011, where Dr. Smith was the invited keynote speaker."*

For each and every expense contained within the ER, each Justification Field should **also** include the 5W's. The best bet here will simply be to copy and paste from the Purpose Field to augment specifics about each individual expense.

*Please attach the ISR Acronym List to all Expense Reports. A copy of the list can be found at http://www.isri.cmu.edu/bizoff/pcard.html*

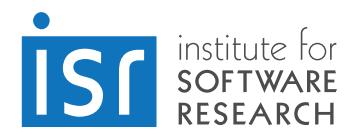

## **PCard Reconciliation - Helpful Hints**

The Purpose Field should be left **blank**. For each and every line within the PRC, each Justification Field should include the 5 W's:

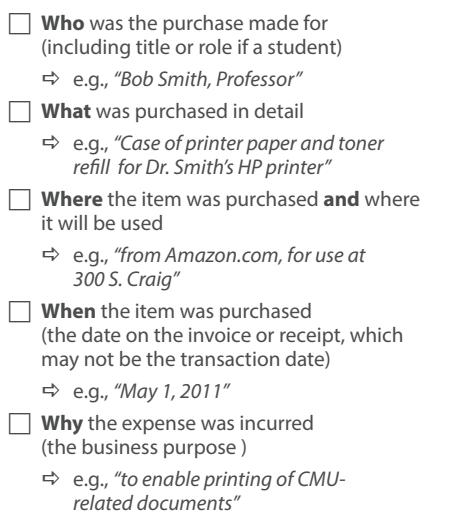

Taken together this would look like:

D *"Case of printer paper and toner refill for Dr. Bob Smith's (Professor) office HP printer from Amazon.com on May 1, 2011, to enable printing of CMU-related documents at 300 S. Craig."*

*Please attach the ISR Acronym List to all Expense Reports. A copy of the list can be found at http://www.isri.cmu.edu/bizoff/pcard.html*

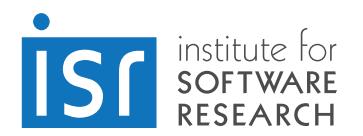